# **Fiche-guide de TD sur le calcul des émissions de CO2 dans les cycles à combustion**

# *1) Objectifs du TD*

L'objectif de cette fiche-guide est d'expliquer comment calculer les émissions de gaz à effet de serre (GES), et notamment de CO2 dans les cycles à combustion, et de montrer comment le faire avec Thermoptim.

Elle comporte trois parties :

- la première est essentiellement méthodologique
- la seconde présente la classe externe permettant d'effectuer les calculs dans Thermoptim
- la troisième met en pratique les deux autres autour de quelques exemples

La difficulté de ce TD peut être modulée en fonction de celle des cycles auxquels la méthode est appliquée.

## *2) Références*

La première référence ci-dessous est celle d'un site réalisé par le consultant à qui l'Ademe a demandé de préparer les méthodes d'estimation des bilans carbone aujourd'hui préconisés. Elle est à la fois assez exhaustive et facile d'accès.

[1] Site internet de J.M. Jancovici, http://www.manicore.com/documentation/serre/gaz.html

[2] IPCC, www.ipcc.ch

[3] Circulaire du 15 avril 2002 relative aux modalités de contrôle par l'inspection des installations classées des bilans annuels des émissions de gaz à effet de serre, http://aida.ineris.fr/textes/circulaires/text4222.htm

## *3) Méthodologie*

### **3.1 Introduction**

Le pouvoir de réchauffement global (PRG) d'un gaz se définit comme le "forçage radiatif" (c'est à dire la puissance radiative que le gaz à effet de serre renvoie vers le sol), cumulé sur une durée variable. Cette valeur dépend du spectre d'absorption du gaz et de son temps de vie dans l'atmosphère. Elle est mesurée en comparaison au CO2.

Ce pouvoir de réchauffement global est une représentation simplifiée de la réalité :

- la concentration des gaz dans l'atmosphère évolue et conditionne leur pouvoir de réchauffement,
- les spectres d'absorption de deux gaz peuvent se recouvrir partiellement ainsi les pouvoirs de réchauffement de deux gaz sont interdépendants, ce qui n'est pas pris en compte ici,
- le temps de vie dans l'atmosphère peut varier suivant les conditions atmosphériques [1].

Le GIEC<sup>1</sup> a défini des équivalents d'émissions de CO2 pour 5 groupes de gaz à effet de serre, méthane, NOx, CFC, HFC, SF6. Ils sont rapportés dans le tableau donné en annexe 1.

Les émissions de GES des systèmes énergétiques prennent place lors de la fabrication, du transport ou de l'utilisation. Pour la combustion, les GES à prendre en compte sont les produits de la combustion (CO2, HC imbrûlés, N20 …). Pour une source de type biomasse, il ne faut pas tenir compte du CO2 émis à la combustion qui est censé être absorbée par des puits de carbone.

 $\overline{\phantom{a}}$ 

<sup>&</sup>lt;sup>1</sup> Groupe Intergouvernemental d'Etude du Climat [2]

### **3.2 Calculs pour la combustion**

Pour la combustion, Thermoptim permet de calculer la composition des gaz de sortie. Les émissions de CO2 sont donc connues. Cependant, le processus de combustion ne prend pas en compte les HC imbrûlés ni les émissions de NOx et les émissions de protoxyde d'azote.

Or, si l'on prend par exemple la combustion d'un hydrocarbure donné, suivant le type de produit (CH4, CO2 ou seulement CO2) le PRG des effluents varie. Ainsi, la connaissance de la composition en sortie est absolument nécessaire pour CO2, CH4 comme imbrûlé et N2O.

Il n'y a toutefois pas d'équations simples permettant de relier les émissions de CH4 et de N2O à un carburant donné, ces émissions étant très dépendantes de la composition chimique du carburant, du type de combustion, de la géométrie de l'installation qui conditionne la combustion et des niveaux de températures, du facteur d'air …

En conséquence, il semble plus raisonnable de partir de valeurs conventionnelles d'émissions telles qu'on les trouve dans la circulaire sur le comptage des émissions des gaz à effet de serre [3] ; la méthodologie est rapportée dans l'encadré ci-dessous. Les données (sous forme de tableaux) nécessaires à la méthodologie de calcul sont fournis en Annexe 2.

#### **Les émissions de dioxyde de carbone issues de la combustion**

Pour ce qui concerne la combustion, les émissions de dioxyde de carbone peuvent être calculées avec une très grande précision à partir d'un bilan du carbone contenu dans le combustible. Le pouvoir calorifique inférieur et la teneur en carbone du combustible, nécessaires à ce calcul, peuvent être mesurés avec précision par l'exploitant ou obtenus auprès de son fournisseur.

Le calcul des émissions de dioxyde de carbone liées à l'utilisation énergétique des combustibles comporte 5 étapes qui peuvent faire l'objet des contrôles présentés ci-dessous par l'inspection des installations classées :

- détermination de la quantité de combustible consommée au cours de l'année N ;

- calcul de la consommation énergétique à partir de la quantité de combustible consommée et du PCI du combustible (voir tableau A1 en annexe) ;

- calcul des émissions potentielles de carbone à partir de la consommation énergétique et des facteurs d'émissions de carbone (voir tableau A1 annexe) ;

- calcul du carbone réellement oxydé à partir des facteurs d'oxydation (voir tableau A2 en annexe) ;

- conversion du carbone oxydé en émissions de CO2.

#### **Exemple de calcul :**

Soit une installation de combustion qui brûle 5 000 tonnes de fioul lourd par an, avec un PCI de 40 Gj/t, le calcul de ses émissions de CO2 est le suivant :

Consommation énergétique = consommation de fioul lourd en tonnes x PCI du fioul lourd  $= 5000 \times 40 = 200000$  GJ.

Calcul des émissions potentielles de carbone = consommation énergétique x facteur d'émission de  $carbone = 200,000 \times 21 = 4,200$  tonnes de carbone.

Correction pour combustion incomplète (C non oxydé) = teneur en carbone x facteur d'oxydation pour le combustible = 4 200 x 0,99 = 4 158 tonnes de carbone oxydé émis.

Calcul des émissions de dioxyde de carbone = tonnage de carbone émis x masse molaire du dioxyde de carbone / masse molaire du carbone = 4 158 x 44 / 12 = 15 246 tonnes de dioxyde de carbone émis.

En l'absence de facteurs d'émissions de carbone pour un combustible donné dans le tableau A1, il pourra être demandé de fournir une analyse de PCI et de contenu en carbone du combustible soit obtenue auprès du fournisseur soit réalisée par l'exploitant.

#### **Les émissions de méthane et de protoxyde d'azote**

Les émissions de protoxyde d'azote (N2O) et de méthane (CH4) liées à la combustion seront calculées à partir de la consommation d'énergie telle que calculée ci-dessus et des facteurs d'émissions spécifiques aux technologies utilisées.

L'estimation des émissions provenant de sources fixes peut être décrite en utilisant la formule suivante :

Emissions = Consommation (FEAC × ActivitéAC)

Où FE : Facteur d'émission (kg/TJ) Activité : Energie entrante (TJ) A : Type de combustible C : Type de technologie

Le tableau A3 en annexe A fournit des facteurs d'émissions en fonction du combustible utilisé, du secteur d'activité et de la technologie utilisée.

Le calcul des émissions de méthane et de protoxyde d'azote comporte ainsi plusieurs étapes :

- calcul de la consommation énergétique (comme indiqué au paragraphe 1.2) ;

- sélection d'un facteur d'émission en fonction du combustible utilisé, du secteur d'activité et de la technologie utilisée (tableau A3 en annexe) ;

- calcul des émissions de protoxyde d'azote et de méthane comme le produit du facteur d'émissions choisi par la consommation énergétique.

#### **Exemple de calcul :**

Reprenons l'installation de combustion qui brûle 5 000 tonnes de fioul lourd par an, le calcul de ses émissions de méthane et de protoxyde d'azote est le suivant :

Consommation énergétique = consommation de fioul lourd en tonnes × PCI du fioul lourd  $= 5000 \times 40 = 200000$  GJ

Dans l'industrie, pour ce combustible, le tableau A3 donne des facteurs d'émissions de 3,0 g de CH4/GJ et de 1,75 g de N2O/GJ.

Calcul des émissions de méthane = consommation énergétique × facteur d'émission de méthane  $= 3.0 \times 200\,000 = 600\,kg$  de méthane

Calcul des émissions de protoxyde d'azote = consommation énergétique × facteur d'émission de protoxyde d'azote = 1,75 × 200 000 = 350 kg de protoxyde d'azote.

En l'absence de facteurs d'émissions pour un procédé donné dans le tableau A3, il pourra être fait usage d'un facteur d'émission de 2,5 g/GJ pour le protoxyde d'azote.

### **3.3 Méthode de calcul retenue**

Le débit de CO2 est calculé par rapport au débit des gaz et à leur concentration en CO2, dans la même unité.

Les émissions de CH4 et N2O sont quant à elles estimées à partir de ce débit de CO2, en le convertissant en puissance thermique mise en jeu et en appliquant les coefficients des tableaux donnés en Annexe 2.

Le passage des débits aux quantités émises se fait en les multipliant par la durée de fonctionnement de l'installation.

### *4 Implémentation dans Thermoptim*

Une transfo externe appelée "CO2 emissions" a été développée (figure 4.1). Elle peut aisément remplacer une transfo-point de sortie des gaz (figure 5.1), mais il faut qu'elle dispose d'un point aval différent du point amont (faute de quoi aucun recalcul n'est fait).

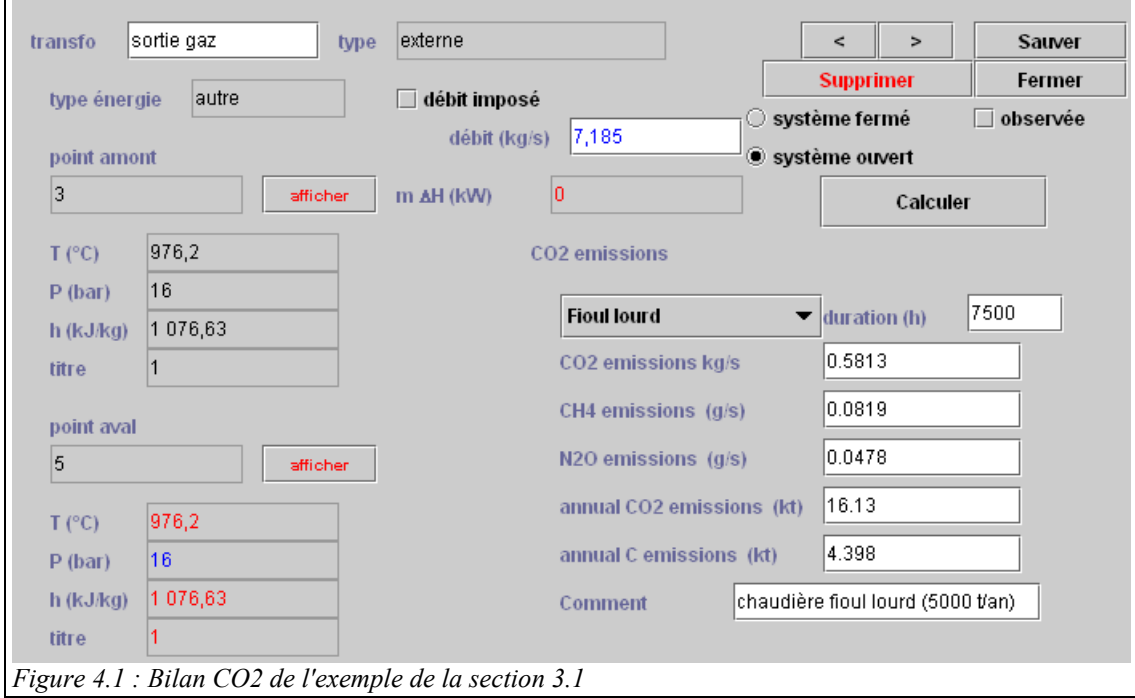

On choisit le type de combustible dans un pop-up menu et la durée de fonctionnement en heures (seuls les combustibles marqués en rouge dans l'annexe 2 ont été retenus pour ne pas trop alourdir la calsse).

Les résultats affichés à l'écran fournissent :

- le débit massique de CO2
- les débits massiques de CH4 et N2O
- les émissions annuelles en équivalent CO2 et en équivalent carbone
- un champ permettant d'entrer un commentaire.

Le code de la classe est le suivant :

1) déclarations, initialisations, tableaux

```
String[]listeConf=("Charbon","Bois","Fioul lourd","Fioul domestique",
"Gaz naturel", "Autres produits pétroliers", "Biogaz", "Hydrogène");
double[]valCH4={15.,32.,3.,1.5,4.,1.5,1.5,0.};
double[]valM20=(3., 4., 1.75, 1.5, 2.5, 2.5, 1.75, 2.5);
double[]factOxydCarb={0.98,0.98,0.99,0.99,0.995,0.99,0.995,0};
double[]facteurEmission={26.,25.1,21.3,20.5,15.5,20.,20.5,0};
```
2) calcul des émissions

```
args[0]="process";//type of the element (see method getProperties(String[] args))
args[1]=tfe.getCompName();//name of the process (see method getProperties(String[] args))
vProp=proj.getProperties(args);
Double f=(Double)vProp.elementAt(3);
double flow-f.doubleValue():
String amont=(String)vProp.elementAt(1);//gets the upstream point name
getPointProperties(amont);//direct parsing of point property vector
Tamont=Tpoint;
double H=Hpoint:
Vector comburComp=lecorps.getGasComposition();
double fractCO2=Util.molarComp(comburComp,"CO2");//fraction molaire de O2
Vector vSubst=lecorps.getSubstProperties();
Double z = (Double) vSubst.elementAt(7);
double gazM=z.doubleValue();//masse molaire du combustible humide
int index=JComboFue1Types.getSelectedIndex();
double fact=facteurEmission[index];
double CO2 massFlow=fractCO2*flow/gazM*44.*factOxydCarb[index];
CO2 value.setText(Util.aff d(CO2 massFlow, 4));
double CH4=CO2_massFlow/fact*valCH4[index];
CH4_value.setText(Util.aff_d(CH4,4));
double N2O=CO2 massFlow/fact*valN2O[index];
N2O value.setText(Util.aff d(N2O, 4));
double totCO2=(CO2 massFlow+CH4*0.023+N2O*0.296)*duration*3.6/1000;
annualCO2 value.setText(Util.aff d(totCO2,2));
annualC_value.setText(Util.aff_d(totCO2*12./44.,3));
//il faut qu'il y ait un point aval différent du point amont pour que la transfo soit calculée
//mais l'état du point aval est le même que celui du point amont
tfe.setupPointAval(getProperties());
```
### *5. Exemples de mise en application*

#### **5.1 Bilan d'une chaudière**

A titre d'exemple, le bilan d'une chaudière brûlant 5000 t par an de fioul lourd conduit aux résultats des figures 4.1 et 5.1. Il s'agit du cas traité dans la section 3.2 ci-dessus.

Comme les émissions de CH4 et N2O sont ici prises en compte, il y a un petit écart avec les 15,25 t de CO2 et 4,16 t de C indiquées section 3.2.

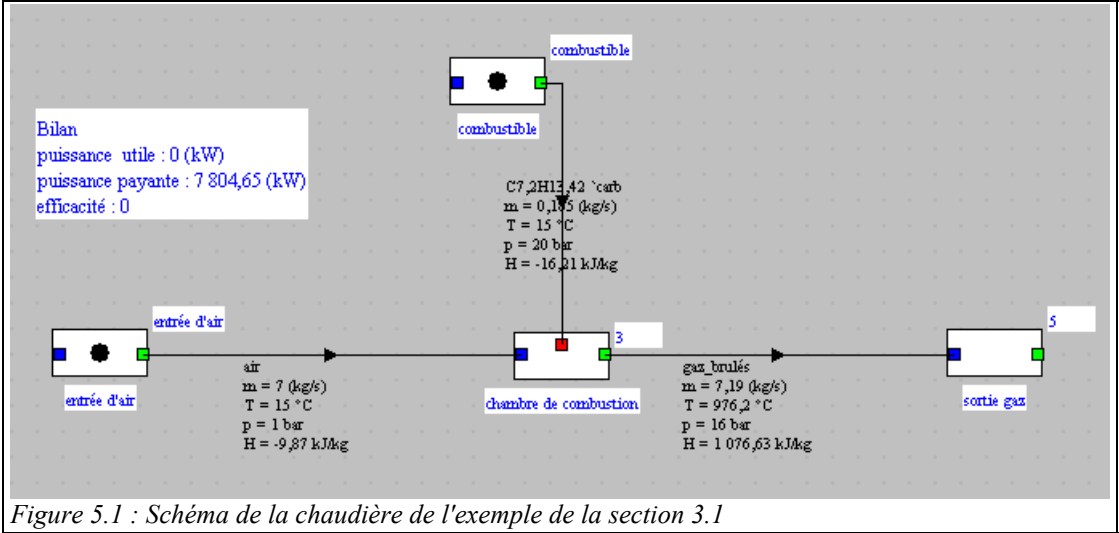

## **5.2 Bilan d'une turbine à gaz**

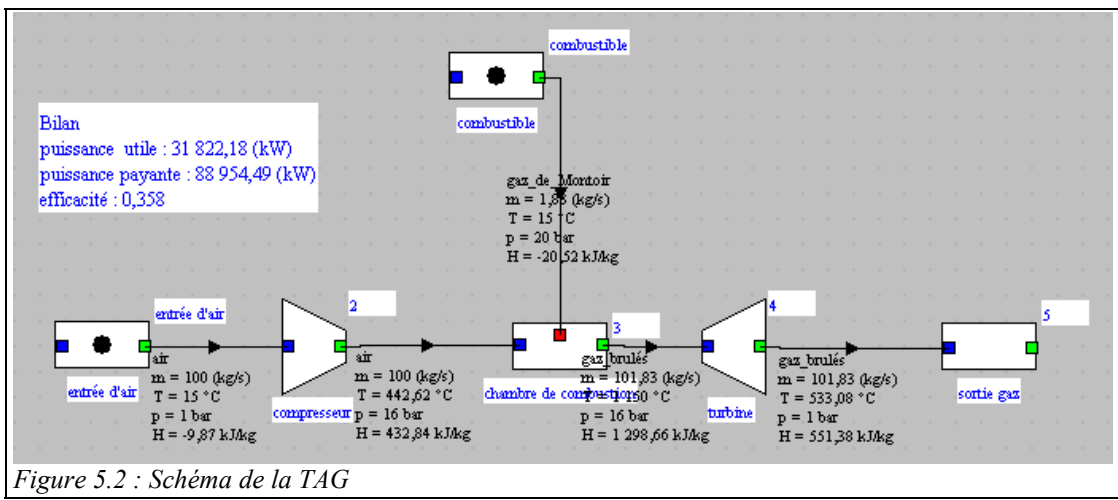

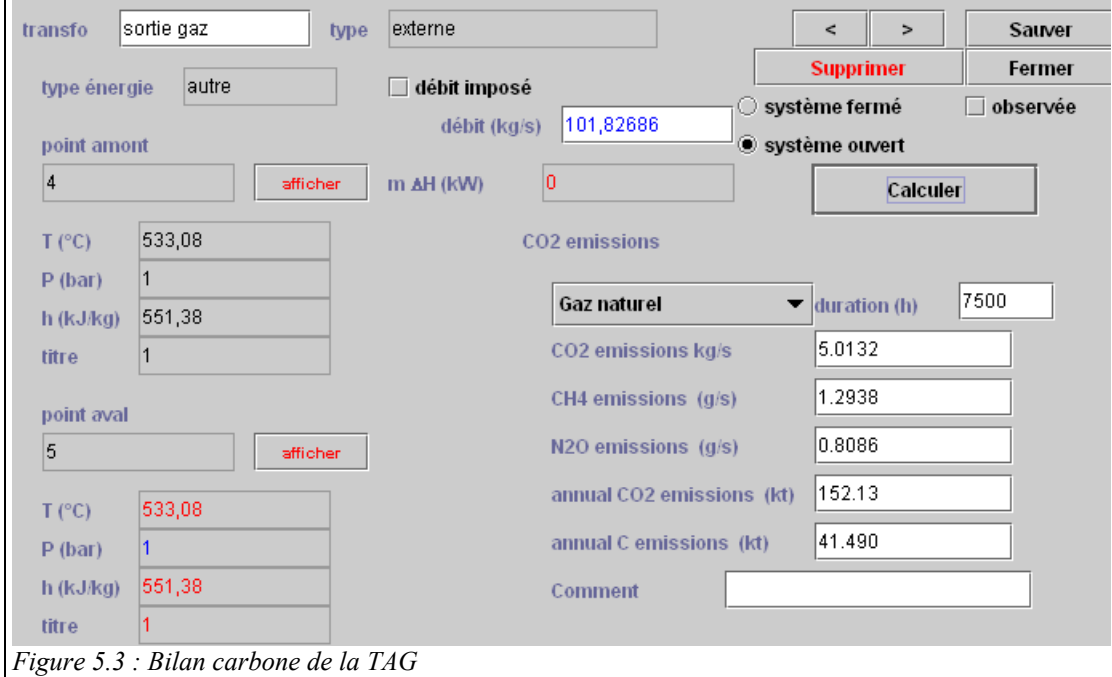

## *6) Fichiers de travail, recommandations*

## **6.1 Fichiers de travail**

Les fichiers de travail suivants sont joints au dossier dans l'archive SEGS.zip :

- code de la classe externe "CO2 emissions"
- fichiers extThopt.zip et extUser.zip contenant ces classes externes
- fichier inth.zip.zip contenant les textes en français
- fichiers de projet et de schéma du modèle Thermoptim de la chaudière
- fichiers de projet et de schéma du modèle Thermoptim de la turbine à gaz

### **6.2 Recommandations**

Il faut que l'enseignant vérifie bien que les élèves ont à leur disposition dans leur environnement de travail Thermoptim les classes externes dont ils auront besoin.

Le plus simple pour cela est de lancer Thermoptim, puis d'ouvrir l'écran du visualisateur de classes externes (menu Spécial du simulateur). Les classes y étant regroupées par type, le "CO2 emissions" doit apparaître parmi les transfos, comme sur la figure 6.1.

Si l'une des classes manque, remplacez les fichiers extThopt.zip, extUser.zip et inth.zip par ceux qui sont sont fournis dans l'archive CO2emissions.zip pour les élèves devant travailler sur ce TD. Sils sont présents, il est inutile d'effectuer ce changement.

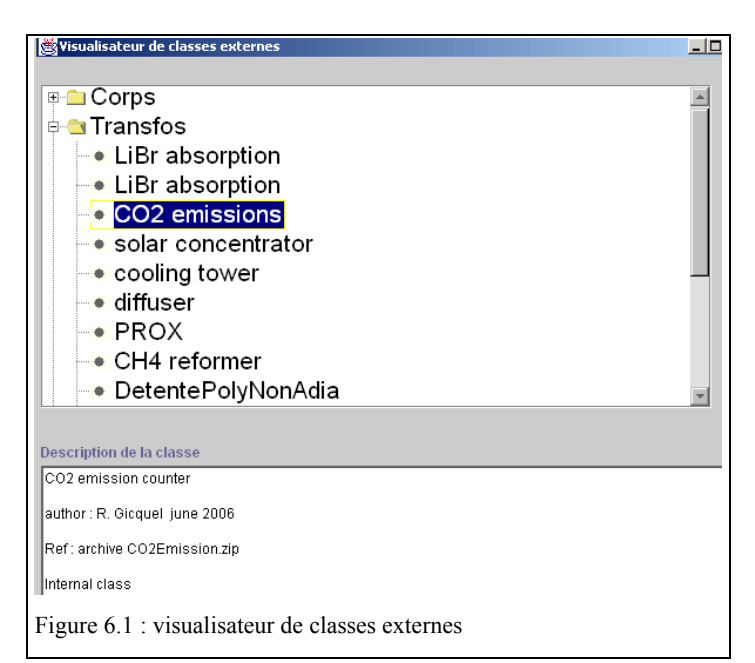

## *Annexe 1*

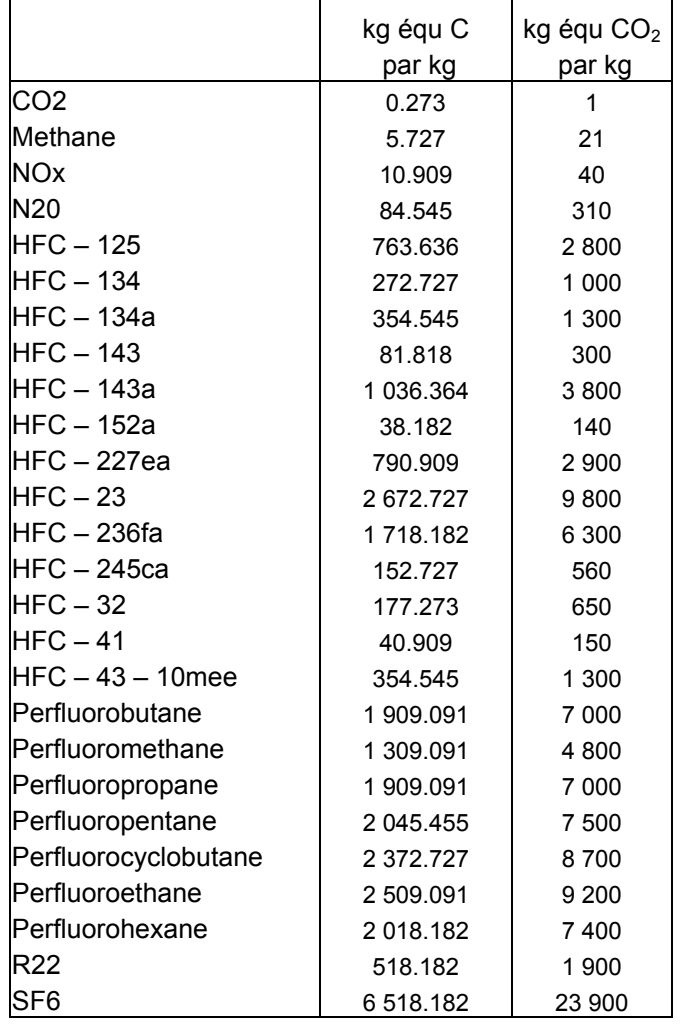

**D'après [2], valeurs équivalentes sur 100 ans** 

## *Annexe 2*

Références pour l'identification des combustibles, de leur pouvoir calorifique inférieur et leur facteur d'émission de carbone

Ces valeurs sont indiquées par défaut, lorsque l'exploitant n'en fournit aucune. Les valeurs CITEPA sont issues soit de valeurs nationales (ex. : Observatoire de l'énergie), soit de données spécifiques nationales (ex. : gaz de raffinerie, etc.), soit de l'application de données tirées de la littérature y compris du GIEC.

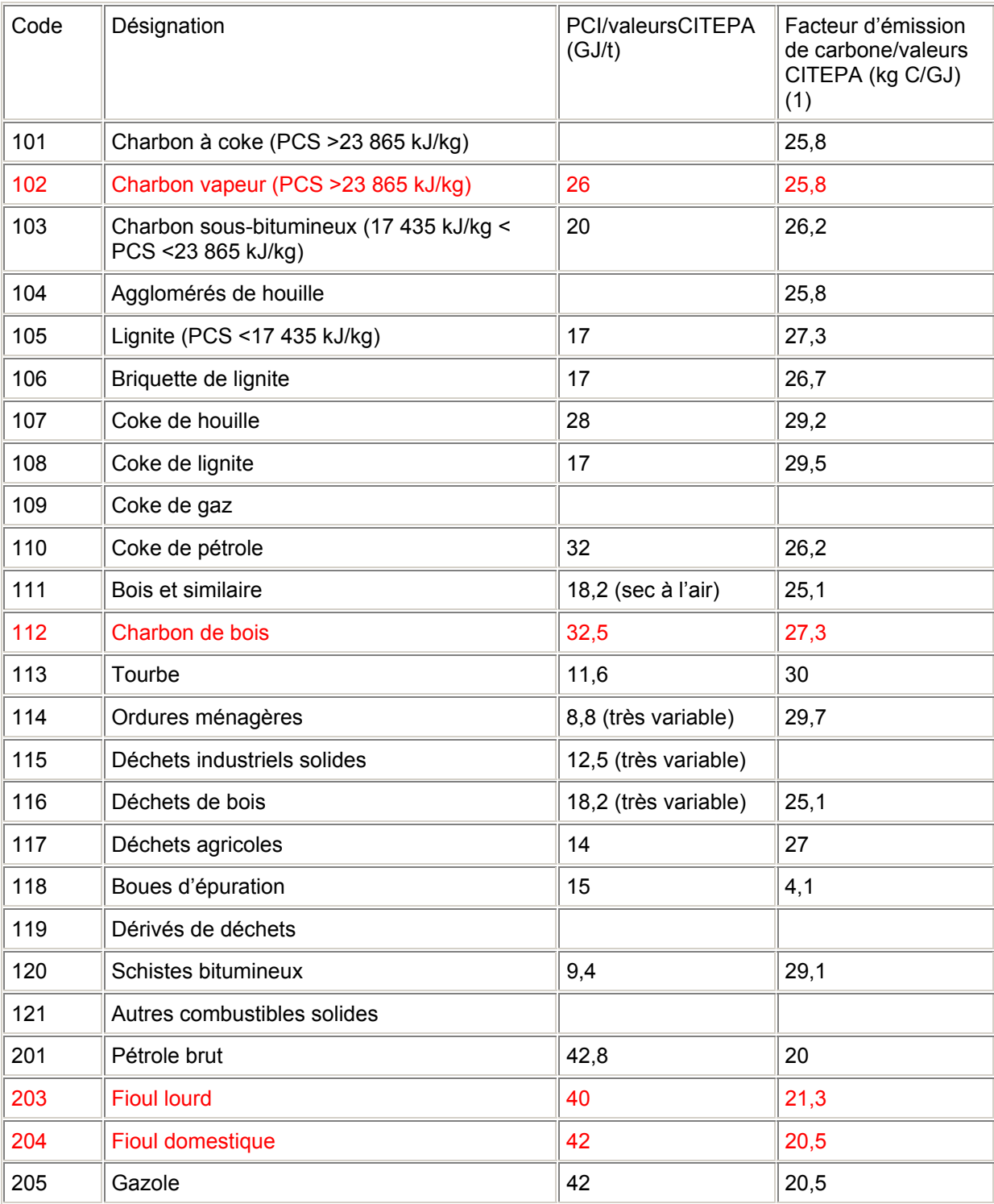

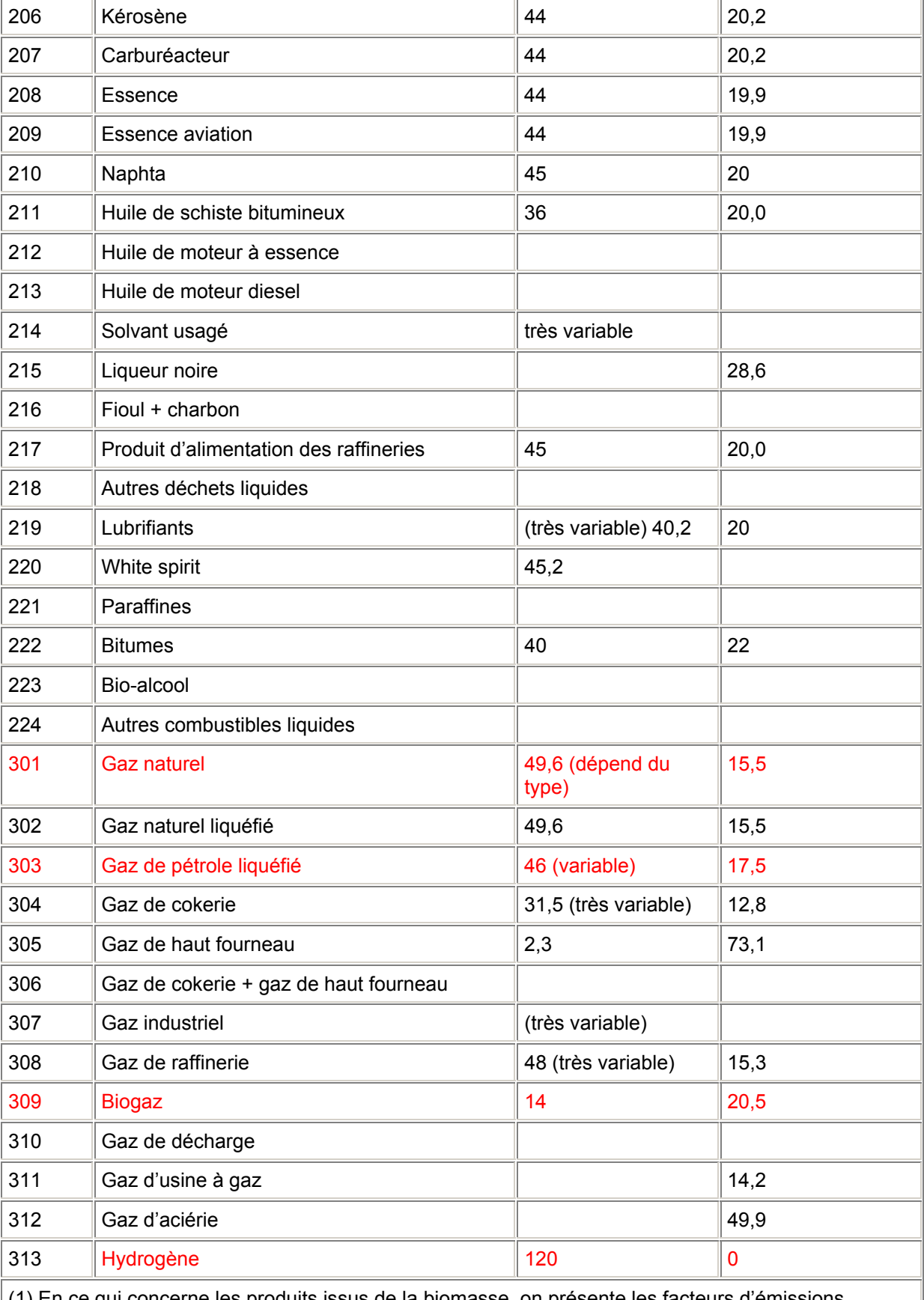

(1) En ce qui concerne les produits issus de la biomasse, on présente les facteurs d'émissions physiques déclarés, sachant que le facteur d'émission à retenir au titre du projet de directive établissant un système d'échange de quotas d'émissions au sein de la communauté pour le CO2 issu de la combustion de la biomasse est égal à 0. Sources : IPCC, OE, CITEPA, CORINAIR.

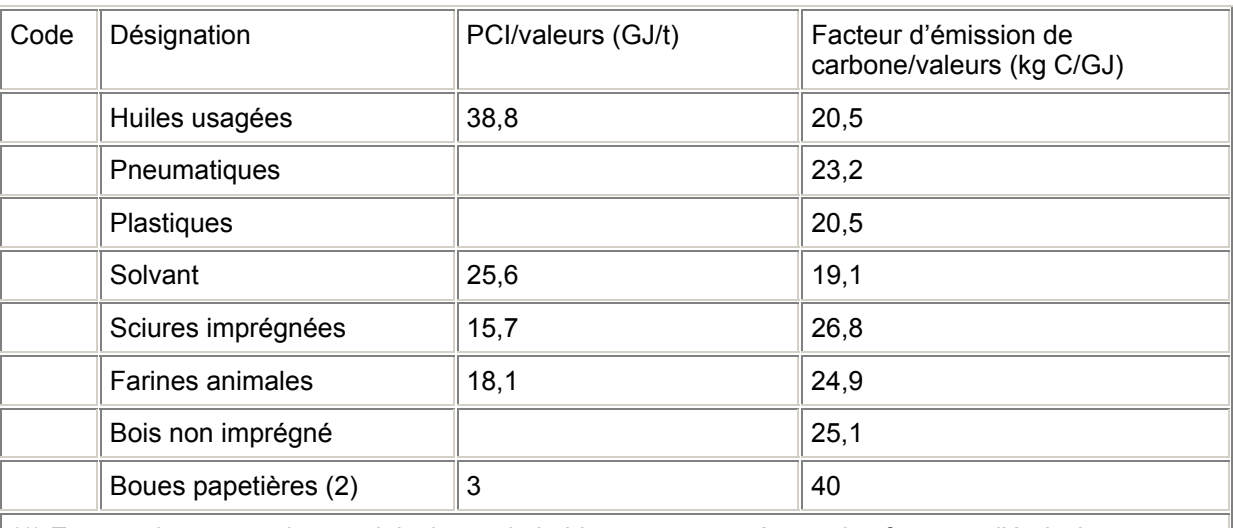

Déchets utilisés comme combustibles dans certaines activités : cimenteries (1) et papeteries

(1) En ce qui concerne les produits issus de la biomasse, on présente les facteurs d'émissions physiques déclarés, sachant que le facteur d'émission à retenir au titre du projet de directive établissant un système d'échange de quotas d'émissions au sein de la communauté pour le CO2 issu de la combustion de la biomasse est égal à 0.

(2) Valeurs proposées par le COPACEL (profession papetière).

#### Tableau A 2 : Références pour les facteurs d'oxydation du carbone

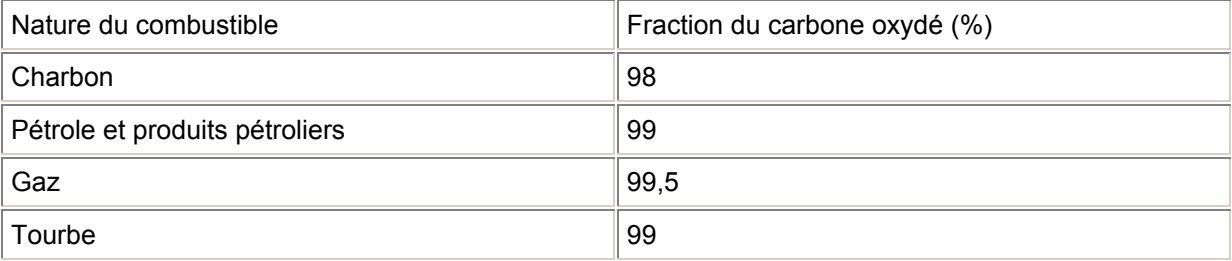

Les valeurs doivent être précisées par l'exploitant. On présente ici à titre de référence les valeurs du groupe intergouvernemental sur l'évolution du climat, établies à partir de moyennes mondiales. Dans un certain nombre de cas particuliers, des valeurs plus spécifiques devront être utilisées.

Pour certains charbons, la fraction oxydée peut ne représenter que 90 % du carbone présent.

Tableau A 3

Références pour les facteurs d'émissions de méthane et de protoxyde d'azote en fonction du combustible et de la technologie utilisée

Dans un certain nombre de cas particuliers, des valeurs plus spécifiques devront être utilisées.

Sauf cas particulier explicité ci-après, les émissions de CH4 et de N2O issues de la combustion sont faibles et par suite les facteurs d'émissions correspondent à des valeurs basses. La différenciation d'un grand nombre de sous cas selon la technologie utilisée introduit une grande complexité sans pour autant garantir une meilleure précision compte tenu du fait que les émissions réelles sont étroitement dépendantes des conditions opératoires réelles. Il est proposé d'utiliser les coefficients suivants pour un nombre limité de cas simplifiés (susceptibles d'évoluer avec l'état des connaissances) en fonction du combustible et accessoirement de la technologie. Dans certains cas qui le justifieraient, les données établies par le GIEC peuvent être utilisées.

En tout état de cause, ces valeurs restent accompagnées d'une incertitude élevée du fait de leur variabilité importante avec les conditions opératoires et les déclarations basées sur des données spécifiques mesurées périodiquement sont à encourager.

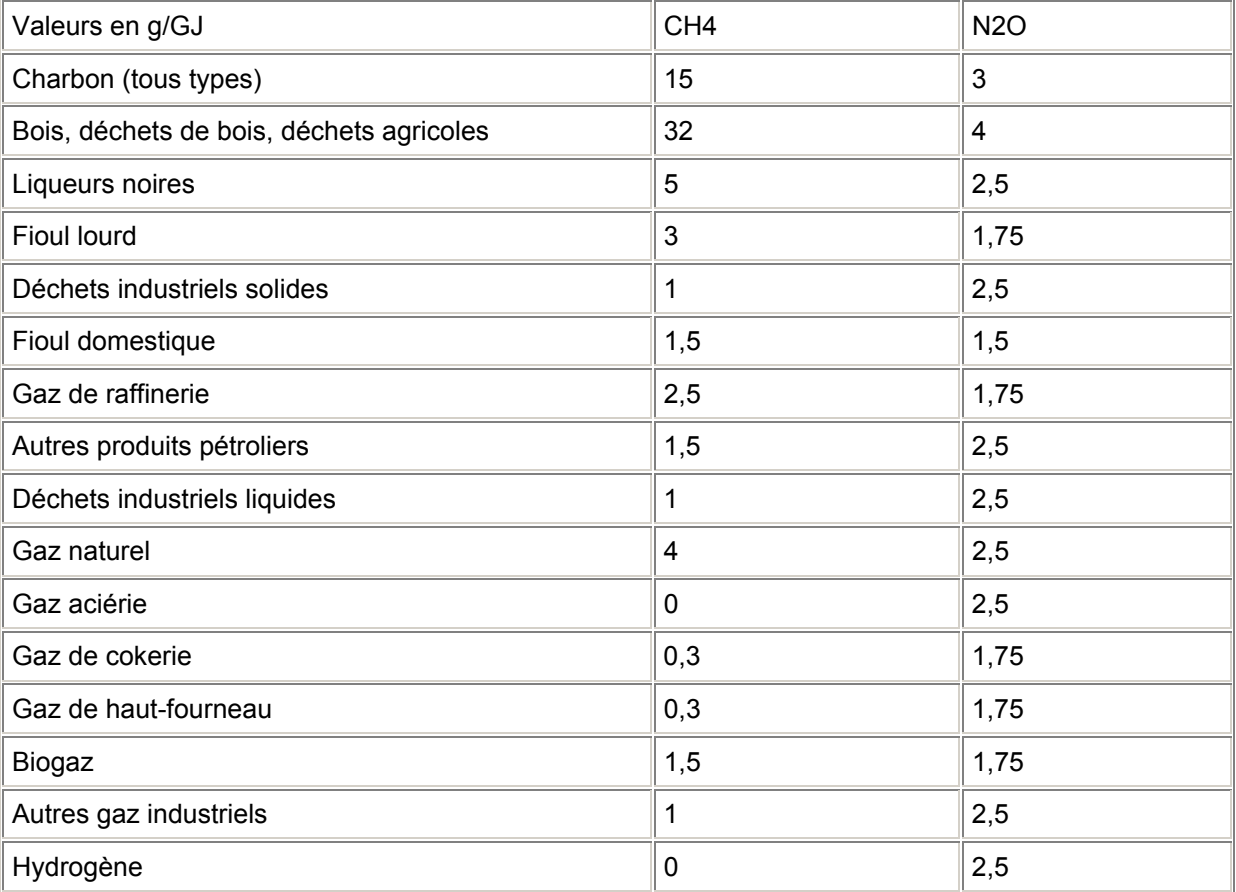

Attention : dans le cas du recours à une technique de lit fluidisé, les émissions de N2O sont considérablement plus élevées :

Pour le charbon, des valeurs comprises entre 20 et 100 g/GJ ont été observées.

Pour le lignite, des valeurs de 5 à 70 ont été mesurées.

Pour le bois, des valeurs de 14 à 165 ont déjà été constatées.

Dans le cas des lits fluidisés circulants, des mesures comprises entre 14 et 55 g/GJ ont été obtenues (moyenne 30) pour des installations de plus de 100 MW. On recommandera donc la mesure du N2O sur les installations équipées de lits fluidisés. A défaut, les valeurs recommandées dans le cadre de la taxe générale sur les activités polluantes peuvent être utilisées, soit :

Lit fluidisé haute température, installation < 100MW (thermique) 10

Lit fluidisé haute température, installation < 100 MW (thermique) 30

Lit fluidisé stationnaire 30

Lit fluidisé circulant 60

Pour ce qui concerne le méthane, le " catalytic woodstove " et le " non-catalytic modified combustion stove " réduisent respectivement de 90 % et de 50 % les émissions de méthane.